## Prova V01 del 22.06.2023 per selezione 08\_2023 DIPRETI

Tempo di completamento: 30 minuti

\* Indica una domanda obbligatoria

1. Email \*

2. Email \*

3. Cognome \*

4. Nome \*

5. Quale tra questi è il mezzo trasmissivo più sensibile all'interferenza \* elettromagnetica?

*Contrassegna solo un ovale.*

*Contrassegna solo un ovale.*

- QHLD cavo rame non schermato
- JUJE -cavo fibra ottica
- AEVW cavo elettrico
- CSOL cavo rame schermato
- 6. Su una rete geografica viene segnalato un down ad un nodo di rete in fibra \*ottica. Quali sono le prime verifiche da effettuare?

*Contrassegna solo un ovale.*

*Contrassegna solo un ovale.*

GKPW - verifico lo stato delle interfacce dello switch

VLYF - verifico il link fisico

XREC - verifico lo stato degli apparati ed il link fisico

NOLG - effettuo misure a campione sulla tratta con ispezione dei pozzetti

7. Nell'ambito di una rete geografica fibre channel qual'e' la caratteristica \* principale della tecnologia DWDM.

*Contrassegna solo un ovale.*

*Contrassegna solo un ovale.*

- JVXI si basa a frequenza microonde
- BDII e' adatta alle comunicazione del segnale solo a corto raggio
- LTAF e' definita da lunghezze d'onda e da frequenze
- LRGX e' caratterizzata da un ampio numero di canali disponibili
- 8. Quale delle seguenti è una tipologia di fibra ottica tipicamente utilizzata per \*collegamenti medio-lunghi (tra 0,5km e 40 km)

*Contrassegna solo un ovale.*

*Contrassegna solo un ovale.*

TDUI - Fibra ottica multimodale

MOOW - Fibra ottica cromatica

DBLU - Fibra ottica monomodale

AIKY - Fibra ottica a media attenuazione

9. Uno switch puo' alimentare un hot spot wi-fi a lui collegato con un cavo utp? \*

*Contrassegna solo un ovale.*

*Contrassegna solo un ovale.*

YXKD - sì

WNFY - no mai

YOTF - sì, se è dotato di funzionalità POE

BRLM - sì, ma solo se si acquista la licenza

10. Quale fra questi scavi per la posa di un cavo in fibra ottica è meno impattante \*visivamente?

*Contrassegna solo un ovale.*

*Contrassegna solo un ovale.*

ZCBH - minitrincea

PNQF - trincea

TDBB - scavo di sbancamento

GYDV - no-dig

11. La trasmissione Full Duplex... \*

*Contrassegna solo un ovale.*

*Contrassegna solo un ovale.*

FXZI - è più efficiente della trasmissione half-duplex

FCOX - provoca collisioni con l'aumentare del traffico

RFRD - permette Rx e Tx contemporaneamente

- ZGQN avviene in modo monodirezionale
- 12. Lo standard 802.11ac delle reti wireless... \*

*Contrassegna solo un ovale.*

*Contrassegna solo un ovale.*

PKTD - e' una tecnologia obsoleta non piu' utilizzata

FLEP - sfrutta solo la frequenza trasmissiva dei 5 Ghz

JNSR - è caratterizzata da meno rumore

GPFG - sfrutta contemporaneamente due frequenze: quella di 2.4 Ghz e quella di 5 Ghz

13. Come definiresti un giunto in fibra ottica? \*

*Contrassegna solo un ovale.*

*Contrassegna solo un ovale.*

TPWT - Un oggetto che serve a raccordare contributi in fibra ottica provenienti anche dallo stesso cavo

EYSW - un oggetto, sempre posizionato in un POP di rete, che serve a raccordare contributi in fibra ottica provenienti da cavi

WIHY - un oggetto che serve a proteggere meccanicamente contributi in fibra ottica sempre provenienti da cavi differenti

OTUT - un oggetto che serve a raccordare contributi in fibra ottica provenienti da cavi differenti

14. Da quanti byte è costituito un indirizzo IPv6? \*

*Contrassegna solo un ovale.*

*Contrassegna solo un ovale.*

 $OMKI - 16$ TSDP - 128 GHTB - 15

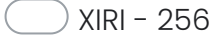

15. La modalità di trasmissione dei segnali all'interno delle fibre ottiche avviene: \*

*Contrassegna solo un ovale.*

*Contrassegna solo un ovale.*

LIBC - Per propagazione di segnale elettrico all'interno della fibra

QSEP - Per riflessione di segnale luminoso tra core e cladding all'interno della fibra

HSVQ - Per riflessione di segnale luminoso tra fibra e guaina esterna

FOUP - Per rifrazione di segnale luminoso tra core e cladding all'interno della fibra

16. La misurazione e collaudo di una tratta in fibra ottica avviene tipicamente: \*

*Contrassegna solo un ovale.*

*Contrassegna solo un ovale.*

DYEJ - Attraverso strumento OTDR

JXXQ - Attraverso l'inserimento di due muffole agli estremi della tratta

- QCMK Attraverso un loop sul cassetto ottico di terminazione
- OQFS Attraverso una qualsiasi luce da inserire in uno degli estremi della tratta

17. Nella giunzione a fusione delle fibre ottiche, quali sono le cause di attenuazione? \*

*Contrassegna solo un ovale.*

*Contrassegna solo un ovale.*

KSME - uguale diametro del core

- LBQA disallineamento angolare
- NMWY differente potenzialità di fibra ottica
- SNLV indice di rifrazione analogo
- 18. In ambiente GIS, cosa si intende per servizio WFS? \*

*Contrassegna solo un ovale.*

*Contrassegna solo un ovale.*

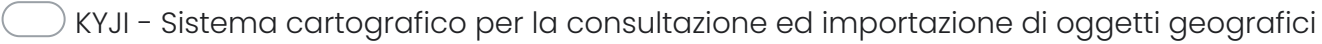

- QHCV Servizio di visualizzazione cartografica
- GMDL Servizio erogato da un Server per l'importazione di oggetti geografici
- QBPR Servizio erogato da un Server per la consultazione cartografica

19. Quali sono le principali cause di interferenza in un link radio? \*

*Contrassegna solo un ovale.*

*Contrassegna solo un ovale.*

SFYE - Visibilità ottica

UJMS - Disallineamento ottico

WLGU - Stessa banda di frequenza

- CXBY Emissioni di bande adiacenti
- 20. Quale sistema di riferimento geografico è adottato in ER? \*

*Contrassegna solo un ovale.*

*Contrassegna solo un ovale.*

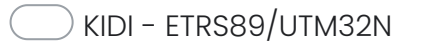

UXGF -WGS84

AJTW - ETRF2000

ZQKQ - UTMA

21. Caratteristiche di un minicavo per posa interna: \*

*Contrassegna solo un ovale.*

*Contrassegna solo un ovale.*

WXZH - caratterizzato da un guaina esterna di tipo HDPE

CYJT - struttura tipo loose

EPZX - autoportante

BZPO - bassa emissione di fumi opachi e antifiamma

22. Un tool per la misurazione della velocità su reti IP è: \*

*Contrassegna solo un ovale.*

*Contrassegna solo un ovale.*

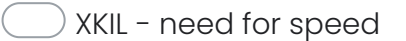

SSEU - ping

- QSYG speedtest
- YRJG velocità di download

23. Ho un disegno creato con Autocad 2008 e salvato come "disegno di Autocad". Quale tra queste versioni è \* in grado di aprire il file?

*Contrassegna solo un ovale.*

*Contrassegna solo un ovale.*

DOAV - qualsiasi versione successiva a quella del disegno salvato

SPPA - Autocad 2009

SPPA - Autocad 2004 LT

- UMGB Nessuna di queste
- 24. In Autocad quale formato file viene utilizzato per la progettazione? \*

*Contrassegna solo un ovale.*

*Contrassegna solo un ovale.*

OHVA - dxf e pdf

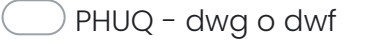

PACZ - pdf, jpg, png

ZFOV - dwg, dxf, dwf

Questi contenuti non sono creati né avallati da Google.

Google [Moduli](https://www.google.com/forms/about/?utm_source=product&utm_medium=forms_logo&utm_campaign=forms)